# **Readme per IBM MQ 9.1 e relativa manutenzione**

Questo documento contiene le informazioni readme per la release IBM MQ 9.1.0 LTS (Long Term Support) e relativa manutenzione e anche per le release IBM MQ 9.1.x Continue Delivery.

Una copia PDF di questo documento, in inglese e in fase di traduzione, è disponibile per il download qui: <https://public.dhe.ibm.com/software/integration/wmq/docs/V9.1/Readme/>.

La versione inglese di questo documento è la versione più aggiornata.

# **Contenuto**

Le sezioni principali di questo documento descrivono i limiti del prodotto e i problemi noti.

Oltre a questo documento, è possibile trovare maggiori informazioni sul sito IBM MQ: [https://](https://www.ibm.com/products/mq) [www.ibm.com/products/mq.](https://www.ibm.com/products/mq)

La pagina web SupportPac è qui: [https://ibm.biz/mqsupportpacs.](https://ibm.biz/mqsupportpacs)

Per le informazioni più recenti sui problemi noti e le correzioni disponibili, consultare la pagina di supporto IBM MQ: [https://www.ibm.com/mysupport/s/topic/0TO5000000024cJGAQ/mq?](https://www.ibm.com/mysupport/s/topic/0TO5000000024cJGAQ/mq?language=en_US&productId=01t0z000006zdYXAAY) [language=en\\_US&productId=01t0z000006zdYXAAY](https://www.ibm.com/mysupport/s/topic/0TO5000000024cJGAQ/mq?language=en_US&productId=01t0z000006zdYXAAY).

La documentazione del prodotto per tutte le versioni supportate di IBM MQ è disponibile tramite la documentazione IBM:<https://www.ibm.com/docs/ibm-mq>. Nello specifico, le informazioni sul prodotto IBM MQ 9.1 sono disponibili in Documentazione IBM: [https://www.ibm.com/docs/ibm-mq/9.1.](https://www.ibm.com/docs/ibm-mq/9.1)

# Lettere di annuncio

Le lettere di annuncio per IBM MQ 9.1 (in inglese) sono disponibili nei percorsi indicati di seguito. Le lettere di annuncio forniscono questi tipi di informazioni:

- Descrizione dettagliata del prodotto, compresa la descrizione della nuova funzione.
- Dichiarazione di posizionamento del prodotto.
- Ordinamento dei dettagli.
- Requisiti hardware e software.
- Tariffazione oraria.

Lettere di annuncio per Continue Delivery Release

IBM MQ for Multiplatforms V9.1.5 e IBM MQ on Cloud <https://www.ibm.com/docs/en/announcements/ZP20-0119/index.html> IBM MQ for z/OS, V9.1.5 <https://www.ibm.com/docs/en/announcements/ZP20-0121/index.html> IBM MQ for z/OS Value Unit Edition V9.1.5, IBM MQ Advanced for z/OS, V9.1.5e IBM MQ Advanced for z/OS Value Unit Edition V9.1.5 <https://www.ibm.com/docs/en/announcements/ZP20-0120/index.html> IBM MQ V9.1.4 per Multiplatforms <https://www.ibm.com/docs/en/announcements/archive/ENUS219-487> IBM MQ for z/OS, 9.1.4 <https://www.ibm.com/docs/en/announcements/archive/ENUS219-444> IBM MQ for z/OS VUE, IBM MQ Advanced for z/OSe IBM MQ Advanced for z/OS VUE V9.1.4 <https://www.ibm.com/docs/en/announcements/archive/ENUS219-488> Ritiro software: IBM MQ for Multiplatforms - Numeri parte selezionati <https://www.ibm.com/docs/en/announcements/archive/ENUS919-192> IBM MQ V9.1.3 per Multiplatforms <https://www.ibm.com/docs/en/announcements/archive/ENUS219-254> IBM MQ for z/OS, V9.1.3 <https://www.ibm.com/docs/en/announcements/archive/ENUS219-257>

IBM MQ for z/OS VUE, IBM MQ Advanced for z/OSe IBM MQ Advanced for z/OS VUE V9.1.3 <https://www.ibm.com/docs/en/announcements/archive/ENUS219-255> Ritiro del software: IBM MQ Managed File Transfer for z/OS e IBM MQ Advanced Message Security for z/OS <https://www.ibm.com/docs/en/announcements/archive/ENUS919-089> IBM MQ V9.1.2 per Multiplatforms <https://www.ibm.com/docs/en/announcements/archive/ENUS219-015> IBM MQ V9.1.1 per Multiplatforms

<https://www.ibm.com/docs/en/announcements/archive/ENUS218-511> IBM MQ for z/OS, V9.1.1

<https://www.ibm.com/docs/en/announcements/archive/ENUS218-508> IBM MQ for z/OS, V9.1.1

<https://www.ibm.com/docs/en/announcements/archive/ENUS218-510>

Announcement letters for IBM MQ 9.1.0

IBM MQ V9.1 per Multiplatforms <https://www.ibm.com/docs/en/announcements/archive/ENUS218-246> IBM MQ for z/OS, V9.1 <https://www.ibm.com/docs/en/announcements/archive/ENUS218-252> IBM MQ Advanced for z/OS VUE, V9.1 <https://www.ibm.com/docs/en/announcements/archive/ENUS218-213>

IBM MQ 9.1 prezzi orari per i contenitori cloud on-premise e pubblici

<https://www.ibm.com/docs/en/announcements/archive/ENUS218-141>

# **CRONOLOGIA AGGIORNATA**

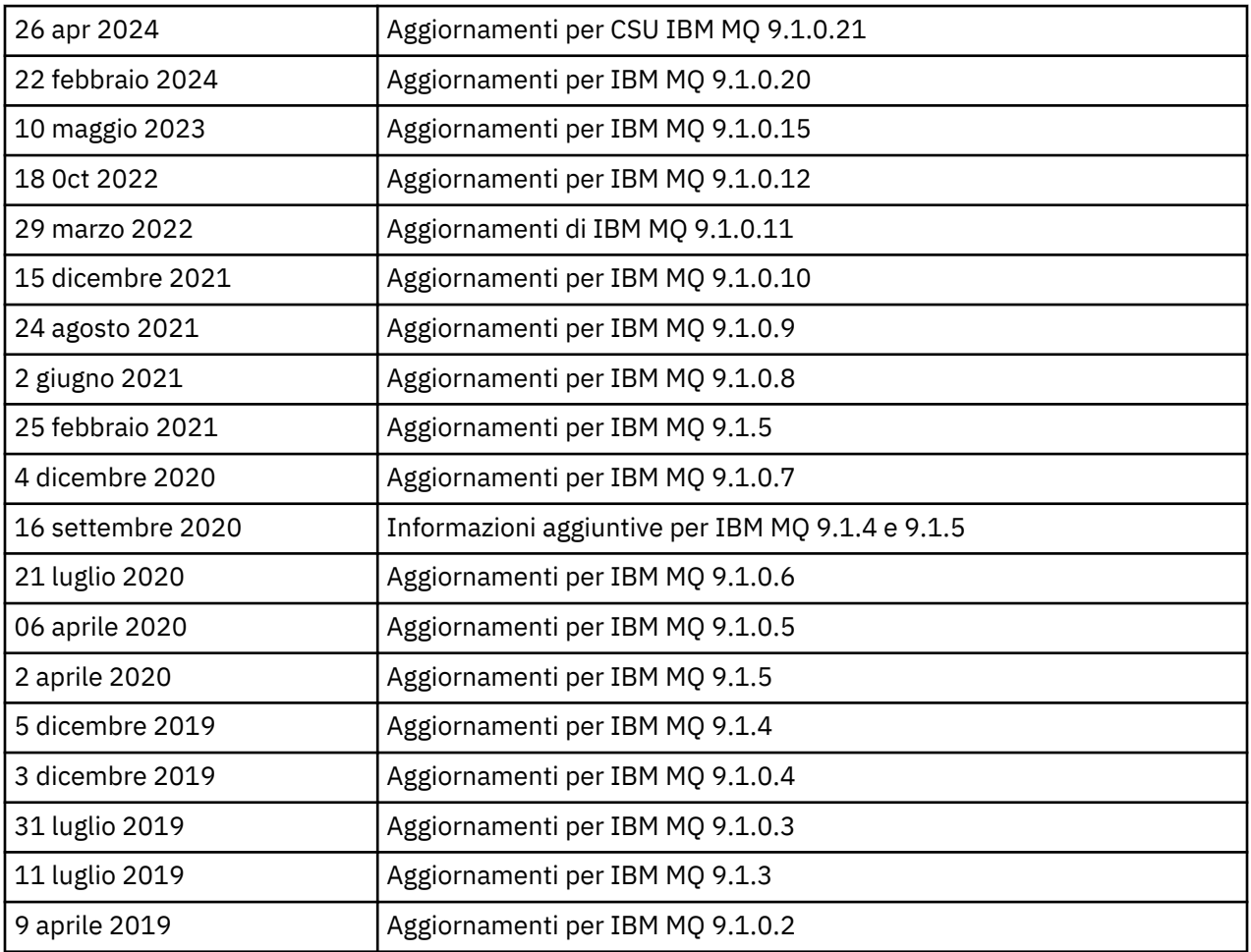

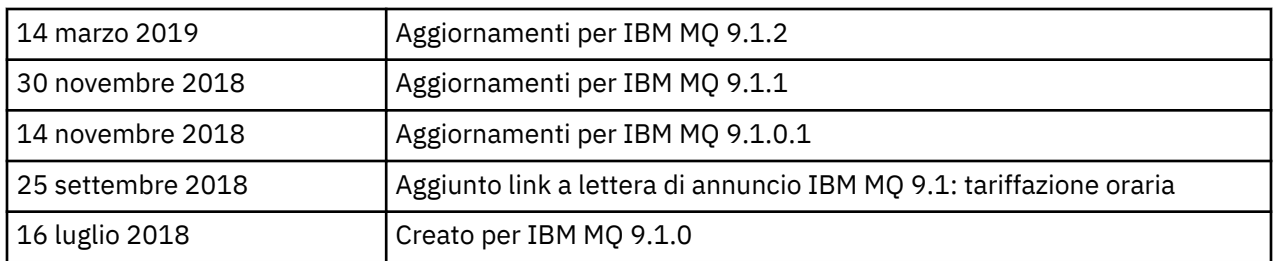

# **Istruzioni di installazione**

Le istruzioni di installazione sono disponibili come parte delle informazioni sul prodotto IBM MQ 9.1 pubblicate in Documentazione IBM: [https://www.ibm.com/docs/SSFKSJ\\_9.1.0/com.ibm.mq.ins.doc/](https://www.ibm.com/docs/SSFKSJ_9.1.0/com.ibm.mq.ins.doc/q008250_.html) [q008250\\_.html](https://www.ibm.com/docs/SSFKSJ_9.1.0/com.ibm.mq.ins.doc/q008250_.html)

# **Limitazioni e problemi noti per i rilasci LTS (Long Term Support)**

# **LIMITAZIONI E PROBLEMI NOTI PER IBM MQ 9.1.0.21 CSU**

# **Il supporto viene rimosso per lo scambio di chiavi RSA in modalità FIPS**

JRE Java 8 IBM rimuove il supporto per lo scambio di chiavi RSA quando si opera in modalità FIPS. Questa rimozione si applica alle seguenti CipherSuites:

- TLS RSA WITH AES 256 GCM SHA384
- TLS RSA WITH AES 256 CBC SHA256
- TLS RSA WITH AES 256 CBC SHA
- TLS RSA WITH AES 128 GCM SHA256
- TLS\_RSA\_WITH\_AES\_128\_CBC\_SHA256
- TLS\_RSA\_WITH\_AES\_128\_CBC\_SHA
- TLS\_RSA\_WITH\_3DES\_EDE\_CBC\_SHA

Per continuare a utilizzare la modalità FIPS, i seguenti componenti di IBM MQ devono essere modificati per utilizzare una CipherSuite ancora supportata:

- server AMQP
- MFT (Managed File Transfer)
- IBM MQ Console
- IBM MQ Explorer
- API REST IBM MQ
- Servizio IBM MQ Telemetry

Per i dettagli relativi alle CipherSuitessupportate, consultare [TLS CipherSpecs e CipherSuites in IBM](https://www.ibm.com/docs/SSFKSJ_9.1.0/com.ibm.mq.dev.doc/q113210_.html) [MQ classes for JMS](https://www.ibm.com/docs/SSFKSJ_9.1.0/com.ibm.mq.dev.doc/q113210_.html) nella documentazione del prodotto IBM MQ .

# **LIMITAZIONI E PROBLEMI NOTI PER IBM MQ 9.1.0, FIX PACK 20**

# **Su Linux, dopo l'installazione di IBM MQ Explorer, viene visualizzato un errore java.security.SignatureException quando si visualizza il log degli errori**

Per ricreare questo errore sulla piattaforma Linux a 64 bit, completare la seguente procedura:

- 1. Installare la release iniziale di IBM MQ 91, quindi applicare il fix pack 9.1.0.20.
- 2. Avviare IBM MQ Explorer utilizzando il visualizzatore VNC.
- 3. Andare a **scheda Guida** > **Informazioni su Explorer**, quindi fare clic su "Dettagli di installazione".
- 4. Andare a **scheda Configurazione** > **Visualizza log degli errori**.

Viene visualizzato un messaggio simile al seguente:

!ENTRY org.eclipse.osgi 4 0 2024-02-10 07:19:44.214 !MESSAGE Either the manifest file or the signature file has been tampered in this jar: /opt/mqm/mqexplorer/eclipse/plugins/org.apache.ant\_1.10.12.v20211102-1452

Il messaggio di errore può essere ignorato.

## **LIMITAZIONI E PROBLEMI NOTI PER IBM MQ 9.1.0, FIX PACK 10/11/12/15**

Non sono presenti nuove limitazioni o problemi noti.

#### **LIMITAZIONI E PROBLEMI NOTI PER IBM MQ 9.1.0, FIX PACK 9**

#### **Messaggio di errore nel log di IBM MQ Explorer dopo aver installato IBM MQ 9.1.0.9 su Windows**

Dopo aver installato IBM MQ 9.1.0, Fix Pack 9 su Windows, potrebbe essere visualizzato il seguente messaggio di errore nel file di log di IBM MQ Explorer la prima volta che si avvia IBM MQ Explorer.

Il messaggio di errore può essere ignorato.

Il file di log è qui:

*USER\_Home*\IBM\WebSphereMQ\workspace-*installation\_name*\.metadata\.log

!MESSAGE FrameworkEvent ERROR !STACK 0 org.osgi.framework.BundleException: Could not resolve module: org.eclipse.equinox.http.jetty [297] Unresolved requirement: Import-Package: org.eclipse.jetty.servlet; version="[9.4.0,10.0.0)"

Questo problema è stato identificato per la prima volta in IBM MQ 9.1.0, Fix Pack 7 e il testo completo del messaggio di errore è incluso nella sezione 9.1.0.7 di questo file readme.

Per IBM MQ 9.1.0.9, questo problema è stato risolto dall'APAR IT37465.

### **I dettagli di installazione di IBM MQ Explorer non vengono aggiornati dopo che IBM MQ 9.1.0.9 è stato disinstallato su Windows**

Dopo aver disinstallato IBM MQ 9.1.0, Fix Pack 9 su Windows, le informazioni visualizzate sulla scheda "Software Installato" del pannello "Dettagli di installazione di IBM MQ Explorer" includono ancora la seguente voce:

- HELP Patch (bugzillas 538020,547101,509819,568292,569227,569855,453379,573066)

Queste informazioni non sono corrette. La patch HELP non è più installata.

Questo problema è stato identificato per la prima volta in IBM MQ 9.1.0, Fix Pack 7.

Per IBM MQ 9.1.0.9, questo problema è stato risolto dall'APAR IT37465.

#### **LIMITAZIONI E PROBLEMI NOTI PER IBM MQ 9.1.0, FIX PACK 8**

#### **Messaggio di errore nel log di IBM MQ Explorer dopo aver installato IBM MQ 9.1.0.8 su Windows**

Dopo aver installato IBM MQ 9.1.0, Fix Pack 8 su Windows, potrebbe essere visualizzato il seguente messaggio di errore nel file di log di IBM MQ Explorer la prima volta che si avvia IBM MQ Explorer.

Il messaggio di errore può essere ignorato.

Il file di log è qui:

```
USER_Home\IBM\WebSphereMQ\workspace-installation_name\.metadata\.log
```

```
!MESSAGE FrameworkEvent ERROR
!STACK 0
org.osgi.framework.BundleException: Could not resolve module:
```

```
org.eclipse.equinox.http.jetty [297]
Unresolved requirement: Import-Package: org.eclipse.jetty.servlet; version="[9.4.0,10.0.0)"
```
Questo problema è stato identificato per la prima volta in IBM MQ 9.1.0, Fix Pack 7 e il testo completo del messaggio di errore è incluso nella sezione 9.1.0.7 di questo file readme.

Per IBM MQ 9.1.0.8, questo problema è stato risolto dall'APAR IT36383.

#### **Il browser della guida Explorer potrebbe non aprirsi dopo aver installato IBM MQ 9.1.0.8 su Windows**

Dopo aver installato IBM MQ 9.1.0, Fix Pack 8 su Windows, andare in **Guida Explorer** > **Contenuto della guida**. Il browser della guida potrebbe non aprirsi e potrebbe essere visualizzato il seguente messaggio di errore nel file di log di IBM MQ Explorer.

Il file di log è qui:

*USER\_Home*\IBM\WebSphereMQ\workspace-*installation\_name*\.metadata\.log

java.lang.NoClassDefFoundError: org.eclipse.equinox.http.jetty.JettyConfigurator at org.eclipse.help.internal.server.JettyHelpServer\$StartServerThread.run(JettyHelpServer.java: 79) Caused by: java.lang.ClassNotFoundException: org.eclipse.equinox.http.jetty.JettyConfigurator cannot be found by org.eclipse.help.base\_4.2.155.v20210319-0601 at org.eclipse.osgi.internal.loader.BundleLoader.findClassInternal(BundleLoader.java:484)  $\overline{a}$  at  $\overline{a}$ org.eclipse.osgi.internal.loader.BundleLoader.findClass(BundleLoader.java:395) at org.eclipse.osgi.internal.loader.BundleLoader.findClass(BundleLoader.java:387) at a basic at a traditional and a basic structure of the second series of the series of the series of the seri org.eclipse.osgi.internal.loader.ModuleClassLoader.loadClass(ModuleClassLoader.java:150) at java.lang.ClassLoader.loadClass(ClassLoader.java:870)

Per risolvere questo problema, aggiungere la seguente riga al file bundles. info, che si trova in *MQ\_INSTALL\_LOCATION*\MQExplorer\eclipse\configuration\org.eclipse.equinox.sim pleconfigurator.

org.eclipse.jetty.util.ajax,9.4.35.v20201120,plugins/ org.eclipse.jetty.util.ajax 9.4.35.v20201120.jar,4,false

Il problema è stato risolto dall'APAR IT36383.

#### **LIMITAZIONI E PROBLEMI NOTI PER IBM MQ 9.0.0, FIX PACK 7**

#### **Messaggio di errore nel log di IBM MQ Explorer dopo aver installato IBM MQ 9.1.0.7 su Windows**

Dopo aver installato IBM MQ 9.1.0, Fix Pack 7 su Windows, potrebbe essere visualizzato il seguente messaggio di errore nel file di log di IBM MQ Explorer la prima volta che si avvia IBM MQ Explorer.

Il messaggio di errore può essere ignorato.

Il file di log è qui:

*USER\_Home*\IBM\WebSphereMQ\workspace-*installation\_name*\.metadata\.log

```
!MESSAGE FrameworkEvent ERROR
!STACK 0
org.osgi.framework.BundleException: Could not resolve module: 
org.eclipse.equinox.http.jetty [298]
Unresolved requirement: Import-Package: org.eclipse.jetty.servlet; version="[9.4.0,10.0.0)"
 -> Export-Package: org.eclipse.jetty.servlet; bundle-symbolic-
name="org.eclipse.jetty.servlet"; bundle-version="9.4.33.v20201020"; version="9.4.33"; 
uses:="javax.servlet,javax.servlet.descriptor,javax.servlet.http,org.eclipse.jetty.http.path
map,org.eclipse.jetty.security,org.eclipse.jetty.server,org.eclipse.jetty.server.handler,org
.eclipse.jetty.server.handler.gzip,org.eclipse.jetty.server.session,org.eclipse.jetty.util,o
rg.eclipse.jetty.util.annotation,org.eclipse.jetty.util.component,org.eclipse.jetty.util.res
ource"
```
 org.eclipse.jetty.servlet [615] Unresolved requirement: Import-Package: org.eclipse.jetty.jmx; version="[9.4.33,10.0.0)"; resolution:="optional" Unresolved requirement: Import-Package: org.eclipse.jetty.security; version="[9.4.33,10.0.0)" at org.eclipse.osgi.container.Module.start(Module.java:444) at org.eclipse.osgi.container.ModuleContainer\$ContainerStartLevel.incStartLevel(ModuleContainer .java:1634) at org.eclipse.osgi.container.ModuleContainer\$ContainerStartLevel.incStartLevel(ModuleContainer .java:1613) at org.eclipse.osgi.container.ModuleContainer\$ContainerStartLevel.doContainerStartLevel(ModuleC ontainer.java:1585) at org.eclipse.osgi.container.ModuleContainer\$ContainerStartLevel.dispatchEvent(ModuleContainer .java:1528) at org.eclipse.osgi.container.ModuleContainer\$ContainerStartLevel.dispatchEvent(ModuleContainer .java:1) at org.eclipse.osgi.framework.eventmgr.EventManager.dispatchEvent(EventManager.java:230) at org.eclipse.osgi.framework.eventmgr.EventManager\$EventThread.run(EventManager.java:340)

Per IBM MQ 9.1.0.7, questo problema è stato risolto dall'APAR IT34927.

# **I dettagli di installazione di IBM MQ Explorer non vengono aggiornati dopo che IBM MQ 9.1.0.7 è stato disinstallato su Windows**

Dopo aver disinstallato IBM MQ 9.1.0, Fix Pack 7 su Windows, le informazioni visualizzate sulla scheda "Software Installato" del pannello "Dettagli di installazione di IBM MQ Explorer" includono ancora la seguente voce:

- HELP Patch (bugzillas 538020,547101,509819,568292)

Queste informazioni non sono corrette. La patch HELP non è più installata.

Per IBM MQ 9.1.0.7, questo problema è stato risolto dall'APAR IT35052.

## **LIMITAZIONI E PROBLEMI NOTI PER IBM MQ 9.1.0, FIX PACK 6**

Non sono presenti nuove limitazioni o problemi noti.

#### **LIMITAZIONI E PROBLEMI NOTI PER IBM MQ 9.1.0, FIX PACK 5**

# **Corrispondenza senza distinzione tra lettere maiuscole e minuscole dei nomi utente negli attributi CLNTUSER e USERLIST**

Alcuni schemi LDAP sono implementati in modo tale che il "nome utente breve" per la connessione proviene da un campo sensibile al maiuscolo/minuscoloper le ricerche (configurato in questo modo nello schema LDAP). Prima di IBM MQ 9.1.0, Fix Pack 4, il comportamento del gestore code su piattaforme Linux e UNIX era quello di convertire i nomi utente brevi dal maiuscolo/minuscolo originale restituito da LDAP in tutti caratteri minuscoli. In IBM MQ 9.1.0.4, nelle situazioni in cui LDAP è l'origine definitiva delle informazioni utente, l'APAR IT29065 ha modificato questo comportamento e mantenuto i nomi utente brevi nel maiuscolo/minuscolo originale, come restituito da LDAP. Tuttavia, questa modifica ha interessato il funzionamento delle regole **CHLAUTH** di TYPE(USERMAP) e TYPE(BLOCKUSER). Questo viene descritto con maggiori dettagli in una voce del file readme per IBM MQ 9.1.0.4.

In IBM MQ 9.1.0, Fix Pack 5, l'APAR IT31578 consente di trovare la corrispondenza dei nomi utente nelle regole **CHLAUTH** senza distinzione tra lettere maiuscole e minuscole.

Per abilitare il nuovo comportamento, aggiungere ChlauthIgnoreUserCase=Y nella stanza Channels del file qm.ini. Se non è presente una stanza Channels, è necessario crearne una. Fare riferimento a Documentazione IBM per i dettagli sull'aggiunta di stanze al file qm.ini.

Per abilitare il nuovo comportamento su IBM MQ Appliance, immettere il seguente comando, con il proprio nome gestore code al posto di *YOUR-QMNAME*:

setmqini -m *YOUR-QMNAME* -s Channels -k ChlauthIgnoreUserCase -v Y

## **Problemi quando si utilizza RPM per verificare il pacchetto MQSeriesWeb**

Quando si esegue la verifica con rpm -V dopo aver installato il prodotto, vengono riportati errori di verifica. Non influenzano l'integrità del componente installato.

Questo problema è stato rilevato in IBM MQ 9.1.0.5 e interessa tutte le versioni di IBM MQ 9.1. Il problema viene descritto in dettaglio nella sezione "LIMITAZIONI E PROBLEMI NOTI PER LA RELEASE IBM MQ 9.1.0 INIZIALE" del file readme.

#### **Modifica minore effettuata al messaggio di sistema AMQ7056**

Solo in questo fix pack, il seguente messaggio è stato modificato da:

AMQ7056: Transaction number n,m is in-doubt.

in:

AMQ7056: Transaction number n,m. The external identifier follows this message.

Questa modifica è stata ripristinata in IBM MQ 9.1.0, Fix Pack 6.

#### **LIMITAZIONI E PROBLEMI NOTI PER IBM MQ 9.1.0, FIX PACK 4**

#### **I nomi utente negli attributi CLNTUSER e USERLIST sono ora sensibili al maiuscolo e minuscolo**

Se la configurazione è la seguente, è necessario modificare alcune delle regole **CHLAUTH** per correggere le lettere maiuscole e minuscole dei nomi utente negli attributi **CLNTUSER** e **USERLIST**:

- Il gestore code è in esecuzione su una piattaforma Linux o UNIX.
- Il gestore code utilizza LDAP come origine dei nomi utente. Ovvero, **CONNAUTH** del gestore code è stato configurato per utilizzare un oggetto **AUTHINFO** con TYPE(IDPWLDAP) e uno tra: AUTHORMD(SEARCHGRP) e AUTHORMD(SEARCHUSR)
- Questi nomi utente forniti da LDAP sono in maiuscolo, o misti maiuscolo/minuscolo.
- Il gestore code ha regole **CHLAUTH** con TYPE(USERMAP) e sono stati forniti nomi utente con lettere minuscole nell'attributo **CLNTUSER** (come era obbligatorio prima di IBM MQ 9.1.0.4).
- Il gestore code ha regole **CHLAUTH** con TYPE(BLOCKUSER) e sono stati forniti nomi utente con lettere minuscole nell'attributo **USERLIST** (come era obbligatorio prima di IBM MQ 9.1.0.4).

Alcuni schemi LDAP sono implementati in modo tale che il "nome utente breve" per la connessione proviene da un campo che è sensibile al maiuscolo/minuscolo per le ricerche (configurate in questo modo nello schema LDAP).

Prima di questo fix pack, il comportamento del gestore code su piattaforme Linux e UNIX era quello di convertire i nomi utente brevi dal maiuscolo/minuscolo originale restituito da LDAP in tutti caratteri minuscoli. Tuttavia, se il campo LDAP è sensibile al maiuscolo/minuscolo, questo comportamento causa il fallimento delle successive interazioni con il server LDAP.

In questo fix pack, nelle situazioni in cui LDAP è l'origine definitiva delle informazioni utente, l'APAR IT29065 modifica questo comportamento e mantiene i nomi utente brevi nel maiuscolo/minuscolo originale, come restituito da LDAP. Tuttavia, questa modifica interessa il funzionamento delle regole **CHLAUTH** di TYPE(USERMAP) e TYPE(BLOCKUSER). Questi erano specificati tutti in minuscolo, come era richiesto prima dell'APAR. Se gli effettivi nomi utente brevi che provengono dal repository LDAP contengono lettere maiuscole e minuscole, o tutte lettere maiuscole, le regole **CHLAUTH** non sono più in grado di trovare la corrispondenza in modo corretto.

In IBM MQ 9.1.0, Fix Pack 5, l'APAR IT31578 consente di trovare la corrispondenza dei nomi utente nelle regole **CHLAUTH** senza distinzione tra lettere maiuscole e minuscole. Le modalità di configurazione di questa opzione sono descritte in una voce del file readme per IBM MQ 9.1.0.5.

# **Limiti del supporto per IBM MQ Explorer e RDQM su sistemi Red Hat e Ubuntu**

IBM MQ Explorer e i gestori di code dati replicati (RDQM) non sono supportati sulla versione 8 di Red Hat Enterprise Linux per System x (64 bit) o Red Hat Enterprise Linux Server per IBM Z. IBM MQ Explorer non è supportato sulla versione 18.04 di Ubuntu Linux per System x (64 bit) o Ubuntu Linux per IBM Z.

# **Incompatibilità tra GSKit 8.0.55.3 e versioni successive e IBM JRE su AIX versione 8**

Questo problema interessa solo i sistemi AIX che stanno eseguendo un'applicazione JMS o Java IBM MQ che soddisfa tutti i seguenti criteri:

- Non si sta utilizzando il JRE fornito con IBM MQ
- Si sta utilizzando un IBM JRE versione 8 precedente a Service Refresh 5 Fix Pack 40 versione 8.0
- Si sta utilizzando una connessione in modalità di associazione (binding) al gestore code
- Si sta utilizzando AMS

L'incompatibilità è causata da una modifica del namespace **IBMJCEPlus** per GSKit, come descritto in JRE APAR IJ17282 (<https://www.ibm.com/support/docview.wss?uid=swg1IJ17282>).

Se il sistema soddisfa tutti questi criteri, aggiornare JRE a Service Refresh 5 Fix Pack 40 versione 8.0 o successive oppure utilizzare il JRE fornito con il fix pack di IBM MQ.

# **LIMITAZIONI E PROBLEMI NOTI PER IBM MQ 9.1.0, FIX PACK 3 e precedenti**

Non sono presenti nuove limitazioni o problemi noti.

# **Limitazioni e problemi noti per le release Continue Delivery**

# **LIMITAZIONI E PROBLEMI NOTI PER IBM MQ 9.1.5**

# **I nomi dei canali sono vuoti in MQSC e IBM MQ Explorer dopo la migrazione diretta da IBM MQ 8.0.0.1, 8.0.0.2 o 8.0.0.3**

Quando si migra da IBM MQ 8.0.0 Fix Pack 1, 2 o 3 direttamente a IBM MQ 9.1.5 o successivo, gli oggetti di canale non vengono migrati correttamente quando il gestore code viene avviato al nuovo livello di codice. I canali continuano a funzionare normalmente, ma i nomi dei canali non sono visualizzati da **runmqsc** o IBM MQ Explorer.

# **Corrispondenza senza distinzione tra lettere maiuscole e minuscole dei nomi utente negli attributi CLNTUSER e USERLIST**

Alcuni schemi LDAP sono implementati in modo tale che il "nome utente breve" per la connessione proviene da un campo che è sensibile al maiuscolo/minuscolo per le ricerche (configurate in questo modo nello schema LDAP). Prima di IBM MQ 9.1.4, il comportamento del gestore code su piattaforme Linux e UNIX era quello di convertire i nomi utente brevi dal maiuscolo/minuscolo originale restituito da LDAP in tutti caratteri minuscoli. In IBM MQ 9.1.4, nelle situazioni in cui LDAP è l'origine definitiva delle informazioni utente, l'APAR IT29065 ha modificato questo comportamento e mantenuto i nomi utente brevi nel maiuscolo/minuscolo originale, come restituito da LDAP. Tuttavia, questa modifica ha interessato il funzionamento delle regole **CHLAUTH** di TYPE(USERMAP) e TYPE(BLOCKUSER). Questo viene descritto con più maggiori dettagli in una voce del file readme per IBM MQ 9.1.4.

In IBM MQ 9.1.5, l'APAR IT31578 consente di trovare la corrispondenza dei nomi utente nelle regole **CHLAUTH** senza distinzione tra maiuscole e minuscole.

Per abilitare il nuovo comportamento, aggiungere ChlauthIgnoreUserCase=Y nella stanza Channels del file qm.ini. Se non è presente una stanza Channels, è necessario crearne una. Fare riferimento a Documentazione IBM per i dettagli sull'aggiunta di stanze al file qm. ini.

Per abilitare il nuovo comportamento su IBM MQ Appliance, immettere il seguente comando, con il proprio nome gestore code al posto di *YOUR-QMNAME*:

setmqini -m *YOUR-QMNAME* -s Channels -k ChlauthIgnoreUserCase -v Y

# **Viene emesso il messaggio di errore "failed to link" (collegamento non riuscito) quando lo script updateRDQMSupport è in esecuzione**

Quando lo script **updateRDQMSupport** viene eseguito in IBM MQ 9.1.0.5, viene emesso il seguente messaggio di errore:

failed to link /usr/bin/parallax-askpass -> /etc/alternatives/parallax-askpass: /usr/bin/parallax-askpass exists and it is not a symlink

Gli script di installazione tentano di creare un **symlink** in /usr/bin/ to /etc/alternatives/ parallax-askpass. Il collegamento non riesce perché c'è già un file con nome /usr/bin/ parallax-askpass dalla precedente installazione e questa versione precedente del file non viene rimossa. Il contenuto di questo file non viene modificato nella nuova versione del pacchetto, quindi questo non causa alcun problema e il messaggio di errore può essere ignorato.

### **Problemi quando si utilizza RPM per verificare il pacchetto MQSeriesWeb**

Quando si esegue la verifica con rpm -V dopo aver installato il prodotto, vengono riportati errori di verifica. Non influenzano l'integrità del componente installato.

Questo problema è stato rilevato in IBM MQ 9.1.5 e interessa tutte le versioni di IBM MQ 9.1. Il problema viene descritto in dettaglio nella sezione "LIMITAZIONI E PROBLEMI NOTI PER LA RELEASE IBM MQ 9.1.0 INIZIALE" del file readme

## **GTK + Messaggi visualizzati da IBM MQ Explorer**

In alcuni ambienti Linux, i messaggi della libreria di interfaccia utente grafica GTK + potrebbero essere visti nella finestra della console UNIX da cui è stato avviato IBM MQ Explorer. Ad esempio:

(:16073): Gtk-CRITICAL \*\*: 17:09:00.159: gtk\_box\_gadget\_distribute: assertion 'size >= 0' failed in GtkScrollbar

Questi messaggi sono causati da errori nelle librerie gtk3 e non causano errori funzionali in IBM MQ Explorer.

#### **LIMITAZIONI E PROBLEMI NOTI PER IBM MQ 9.1.4**

#### **I nomi utente negli attributi CLNTUSER e USERLIST sono ora sensibili al maiuscolo e minuscolo**

Se la configurazione è la seguente, è necessario modificare alcune delle regole **CHLAUTH** per correggere le lettere maiuscole e minuscole dei nomi utente negli attributi **CLNTUSER** e **USERLIST**:

- Il gestore code è in esecuzione su una piattaforma Linux o UNIX.
- Il gestore code utilizza LDAP come origine dei nomi utente. Ovvero, **CONNAUTH** del gestore code è stato configurato per utilizzare un oggetto **AUTHINFO** con TYPE(IDPWLDAP) e uno tra: AUTHORMD(SEARCHGRP) e AUTHORMD(SEARCHUSR).
- Questi nomi utente forniti da LDAP sono in maiuscolo, o misti maiuscolo/minuscolo.
- Il gestore code ha regole **CHLAUTH** con TYPE(USERMAP) e sono stati forniti nomi utente con lettere minuscole nell'attributo **CLNTUSER** (come era obbligatorio prima di IBM MQ 9.1.4).
- Il gestore code ha regole **CHLAUTH** con TYPE(BLOCKUSER) e sono stati forniti nomi utente con lettere minuscole nell'attributo **USERLIST** (come era obbligatorio prima di IBM MQ 9.1.4).

Alcuni schemi LDAP sono implementati in modo tale che il "nome utente breve" per la connessione proviene da un campo che è sensibile al maiuscolo/minuscolo per le ricerche (configurate in questo modo nello schema LDAP).

Prima di questa release, il comportamento del gestore code su piattaforme Linux e UNIX era quello di convertire i nomi utente brevi dal maiuscolo/minuscolo originale restituito da LDAP in tutti caratteri minuscoli. Tuttavia, se il campo LDAP è sensibile al maiuscolo/minuscolo, questo comportamento causa il fallimento delle successive interazioni con il server LDAP.

In questa release, nelle situazioni in cui LDAP è l'origine definitiva delle informazioni utente, l'APAR IT29065 modifica questo comportamento e mantiene i nomi utente brevi nel maiuscolo/minuscolo originale, come restituito da LDAP. Tuttavia, questa modifica interessa il funzionamento delle regole **CHLAUTH** di TYPE(USERMAP) e TYPE(BLOCKUSER). Questi erano specificati tutti in minuscolo, come era richiesto prima dell'APAR. Se gli effettivi nomi utente brevi che provengono dal repository LDAP contengono lettere maiuscole e minuscole, o tutte lettere maiuscole, le regole **CHLAUTH** non sono più in grado di trovare la corrispondenza in modo corretto.

In IBM MQ 9.1.5, l'APAR IT31578 consente di trovare la corrispondenza dei nomi utente nelle regole **CHLAUTH** senza distinzione tra maiuscole e minuscole. Le modalità di configurazione di questa opzione sono descritte in una voce del file readme per IBM MQ 9.1.5.

# **Limiti del supporto per IBM MQ Explorer e RDQM su sistemi Red Hat e Ubuntu**

IBM MQ Explorer e i gestori di code dati replicati (RDQM) non sono supportati sulla versione 8 di Red Hat Enterprise Linux per System x (64 bit) o Red Hat Enterprise Linux Server per IBM Z. IBM MQ Explorer non è supportato sulla versione 18.04 di Ubuntu Linux per System x (64 bit) o Ubuntu Linux per IBM Z.

# **Incompatibilità tra GSKit 8.0.55.3 e versioni successive e IBM JRE su AIX versione 8**

Questo problema interessa solo i sistemi AIX che stanno eseguendo un'applicazione JMS o Java IBM MQ che soddisfa tutti i seguenti criteri:

- Non si sta utilizzando il JRE fornito con IBM MQ
- Si sta utilizzando un IBM JRE versione 8 precedente a Service Refresh 5 Fix Pack 40 versione 8.0
- Si sta utilizzando una connessione in modalità di associazione (binding) al gestore code
- Si sta utilizzando AMS

L'incompatibilità è causata da una modifica del namespace **IBMJCEPlus** per GSKit, come descritto in JRE APAR IJ17282 (<https://www.ibm.com/support/docview.wss?uid=swg1IJ17282>).

Se il sistema soddisfa tutti questi criteri, aggiornare JRE a Service Refresh 5 Fix Pack 40 versione 8.0 o successive oppure utilizzare il JRE fornito con IBM MQ 9.1.4.

## **LIMITAZIONI E PROBLEMI NOTI PER IBM MQ 9.1.3 e precedenti**

Non sono presenti nuove limitazioni o problemi noti.

# **Limitazioni e problemi noti per la release IBM MQ 9.1.0 iniziale**

# **Problemi quando si utilizza RPM per verificare il pacchetto MQSeriesWeb**

Ciò si applica ai supporti del prodotto completo, piuttosto che al programma di installazione del fix pack.

Quando si esegue la verifica con rpm -V dopo aver installato il prodotto, vengono riportati i seguenti messaggi:

# rpm -Vp MQSeriesWeb-9.1.0-0.x86\_64.rpm S.5....T. /opt/mqm/bin/dspmqweb S.5....T. /opt/mqm/bin/endmqweb S.5....T. /opt/mqm/bin/setmqweb S.5....T. /opt/mqm/bin/strmqweb S.5....T. /opt/mqm/bin/strmqweb<br>S.5....T. /opt/mqm/web/etc/server.env

Questi specifici errori di verifica sono causati dalla necessità di modificare questi file durante l'installazione, in base all'ambiente rilevato. Non influenzano l'integrità del componente installato.

### **Per il cinese tradizionale, il plug-in MFT di IBM MQ Explorer visualizza un messaggio di errore di asserzione non riuscita (assertion failed)**

Per il cinese tradizionale con la locale zh\_TW, quando si utilizza il plug-in MFT (Managed File Transfer) per monitorare i trasferimenti utilizzando la vista Avanzamento trasferimento, IBM MQ Explorer visualizza continuamente un messaggio di errore con il seguente testo:

assertion failed: Column 7 has no label provider.

Questo errore è stato introdotto quando un aggiornamento alla traduzione in cinese tradizionale per il titolo della colonna 7 ("Started" in inglese) non è stato applicato a un file di controllo utilizzato dal plug-in MFT.

Questo problema è stato risolto in IBM MQ 9.1.3, e in IBM MQ 9.1.0, Fix Pack 3, dall'APAR IT28289.

Anche questo problema può essere risolto applicando una delle due correzioni locali di seguito indicate.

*Metodo di correzione locale uno:*

1. Aprire temporaneamente IBM MQ Explorer in una lingua e una locale differenti.

Un modo per eseguire tale operazione consiste nel configurare le proprietà di sistema Java **user.language** e **user.region**. È possibile farlo per IBM MQ Explorer aprendo il file MQExplorer.ini che si trova nella directory /bin dell'installazione di IBM MQ e aggiungendo queste voci alla fine del file dopo la seguente riga:

-vmargs

Ad esempio, per aprire IBM MQ Explorer in inglese americano, aggiungere le seguenti righe al file MQExplorer.ini:

```
-Duser.language=en
-Duser.region=US
```
La fine del file ora è simile al seguente esempio:

```
-vmargs
-Xmx512M-Duser.language=en
-Duser.region=US
```
Salvare e chiudere il file.

- 2. Nella nuova locale:
	- a. Aprire IBM MQ Explorer.
	- b. Connettersi alla configurazione MFT.
	- c. Aprire la pagina Log trasferimenti elencata nella configurazione MFT.
	- d. Assicurarsi che sia visualizzata anche la vista "Avanzamento trasferimento corrente" Per impostazione predefinita, si trova direttamente sotto la vista dei contenuti Log trasferimenti.
- 3. Chiudere IBM MQ Explorer poi riaprirlo nella locale zh\_TW. Se zh\_TW è la locale di sistema utilizzata, rimuovere le specifiche proprietà di sistema **user.language** e **user.region** dal file MQExplorer.ini.

#### *Metodo di correzione locale due:*

- 1. Chiudere IBM MQ Explorer.
- 2. Aprire il file dialog\_settings.xml dallo spazio di lavoro di IBM MQ Explorer. Si trova in una directory simile alla seguente:

```
[su Linux]
/home/user1/IBM/WebSphereMQ/workspace-Installation1/.metadata/.plugins/
com.ibm.wmqfte.explorer
```

```
[su Windows]
C:\Users\Administrator\IBM\WebSphereMQ\workspace-
Installation1\.metadata\.plugins\com.ibm.wmqfte.explorer\
```
3. Eliminare uno qualsiasi degli elementi elencati sotto la seguente voce XML per "COLUMNS", in modo che l'elenco contenga sette elementi invece degli otto originali.

```
<section name="TRANSFER_PROGRESS_VIEW_SETTINGS">
     <item value="zh" key="LOCALE"/>
         <list key="COLUMNS">
            <!-- Delete any one of the items here -->
         </list>
```
Ad esempio, eliminare il primo elemento nell'elenco per "COLUMNS":

<item value=""/>

- 4. Salvare e chiudere il file.
- 5. Riavviare IBM MQ Explorer.

# **Copyright, avvisi e marchi**

## Copyright e informazioni sui marchi

Queste informazioni sono state sviluppate per prodotti e servizi offerti negli Stati Uniti.

È possibile che negli altri paesi IBM non offra i prodotti, le funzioni o i servizi illustrati in questo documento. Consultare il rappresentante IBM locale per informazioni sui prodotti e sui servizi disponibili nel proprio paese. Qualunque riferimento relativo a prodotti, programmi o servizi IBM non implica che solo quei prodotti, programmi o servizi IBM possano essere utilizzati. Qualsiasi prodotto funzionalmente equivalente al prodotto, programma o servizio che non violi alcun diritto di proprietà intellettuale IBM può essere utilizzato. Tuttavia, è responsabilità dell'utente valutare e verificare il funzionamento di qualsiasi prodotto, programma o servizio non IBM.

IBM può avere applicazioni di brevetti o brevetti in corso relativi all'argomento descritto in queste informazioni. La fornitura di questa pubblicazione non implica la concessione di alcuna licenza su di essi. Chi desiderasse ricevere informazioni relative a licenze può rivolgersi per iscritto a:

IBM Director of Licensing IBM Corporation North Castle Drive Armonk, NY 10504-1785 U.S.A.

Per domande su licenze relative ad informazioni su DBCS (double-byte character set), contattare il Dipartimento di Proprietà Intellettuale IBM nel proprio paese o inviare richieste per iscritto a:

Intellectual Property Licensing Legal and Intellectual Property Law IBM Japan, Ltd. 19-21, Nihonbashi-Hakozakicho, Chuo-ku Tokyo 103-8510, Japan

Il seguente paragrafo non si applica al Regno Unito o a qualunque altro paese in cui tali dichiarazioni sono incompatibili con le norme locali:

L'INTERNATIONAL BUSINESS MACHINES CORPORATION FORNISCE QUESTA PUBBLICAZIONE NELLO STATO IN CUI SI TROVA SENZA ALCUNA GARANZIA, ESPLICITA O IMPLICITA, IVI INCLUSE EVENTUALI GARANZIE DI COMMERCIABILITÀ ED IDONEITÀ AD UNO SCOPO PARTICOLARE. Alcuni stati non consentono la rinuncia a garanzie esplicite o implicite in determinate transazioni; quindi la presente dichiarazione potrebbe non essere applicabile.

Questa pubblicazione potrebbe contenere imprecisioni tecniche o errori tipografici. Le informazioni incluse in questo documento vengono modificate su base periodica; tali modifiche vengono incorporate nelle nuove edizioni della pubblicazione. IBM si riserva il diritto di apportare miglioramenti e/o modifiche al prodotto o al programma descritto nel manuale in qualsiasi momento e senza preavviso.

Qualsiasi riferimento a siti web non IBM viene fornito solo per consultazione e non implica in alcun modo l'approvazione all'uso di tali siti web. I materiali disponibili presso questi siti web non fanno parte di questo prodotto IBM e l'utilizzo di questi è a discrezione dell'utente.

IBM può utilizzare o distribuire qualsiasi informazione fornita in qualsiasi modo ritenga appropriato senza incorrere in alcun obbligo verso l'utente.

Coloro che detengono la licenza su questo programma e desiderano avere informazioni su di esso allo scopo di consentire (i) uno scambio di informazioni tra programmi indipendenti ed altri (compreso questo) e (ii) l'uso reciproco di tali informazioni, dovrebbero rivolgersi a:

IBM Corporation J46A/G4 555 Bailey Avenue San Jose, CA 95141 - 1003 USA

Queste informazioni possono essere rese disponibili secondo condizioni contrattuali appropriate, compreso, in alcuni casi, il pagamento di un addebito.

Il programma su licenza descritto in questo manuale e tutto il materiale su licenza ad esso relativo sono forniti da IBM in base alle clausole dell'Accordo per i clienti IBM, dell'IBM IPLA (International Programming License Agreement) o qualsiasi altro accordo equivalente tra le parti.

Le informazioni relative a prodotti non IBM provengono dai fornitori di tali prodotti, dagli annunci pubblicati o da altre fonti pubblicamente disponibili. IBM non ha testato quei prodotti e non può confermarne l'accuratezza della prestazione, la compatibilità o qualsiasi altro reclamo relativo ai prodotti non IBM. Eventuali commenti relativi alle prestazioni dei prodotti non IBM devono essere indirizzati ai fornitori di tali prodotti. Queste informazioni includono esempi di dati e prospetti utilizzati nelle operazioni commerciali quotidiane. Per poterli illustrare nel modo più completo possibile, gli esempi riportano nomi di persone, società, marchi e prodotti. Tutti questi nomi sono fittizi e qualsiasi somiglianza con nomi ed indirizzi adoperati da imprese realmente esistenti sono una mera coincidenza.

## Licenza di copyright

Queste informazioni contengono programmi applicativi di esempio in lingua originale, che illustrano le tecniche di programmazione su diverse piattaforme operative. È possibile copiare, modificare e distribuire questi esempi di programmi in qualunque forma senza alcun pagamento a IBM, allo scopo di sviluppare, utilizzare, commercializzare o distribuire programmi applicativi conformi all'interfaccia di programmazione di applicazioni per cui sono scritti gli esempi di programmi. Questi esempi non sono stati testati approfonditamente tenendo conto di tutte le condizioni possibili. La IBM, quindi, non può garantire o sottintendere l'affidabilità, l'utilità o il funzionamento di questi programmi. È possibile copiare, modificare e distribuire questi programmi di esempio sotto qualsiasi forma senza alcun pagamento alla IBM, allo scopo di sviluppare, utilizzare, commercializzare o distribuire i programmi applicativi in conformità alle API (application programming interface) di IBM.

I seguenti termini sono marchi della International

 Business Machines Corporation negli Stati Uniti e/o in altri paesi: AIX, IBM, WebSphere, z/OS

Windows è un marchio di Microsoft Corporation negli Stati Uniti e/o in altri paesi.

Java e tutti i marchi e i logo Java sono marchi registrati di Oracle e/o di società affiliate.

UNIX è un marchio registrato di The Open Group negli Stati Uniti e in altri paesi.

Linux è un marchio di Linus Torvalds negli Stati Uniti e/o in altri paesi.

Nomi di altri prodotti, società e servizi possono essere marchi di altre società.

Per ulteriori informazioni, consultare [https://www.ibm.com/legal/copytrade.](https://www.ibm.com/legal/copytrade)